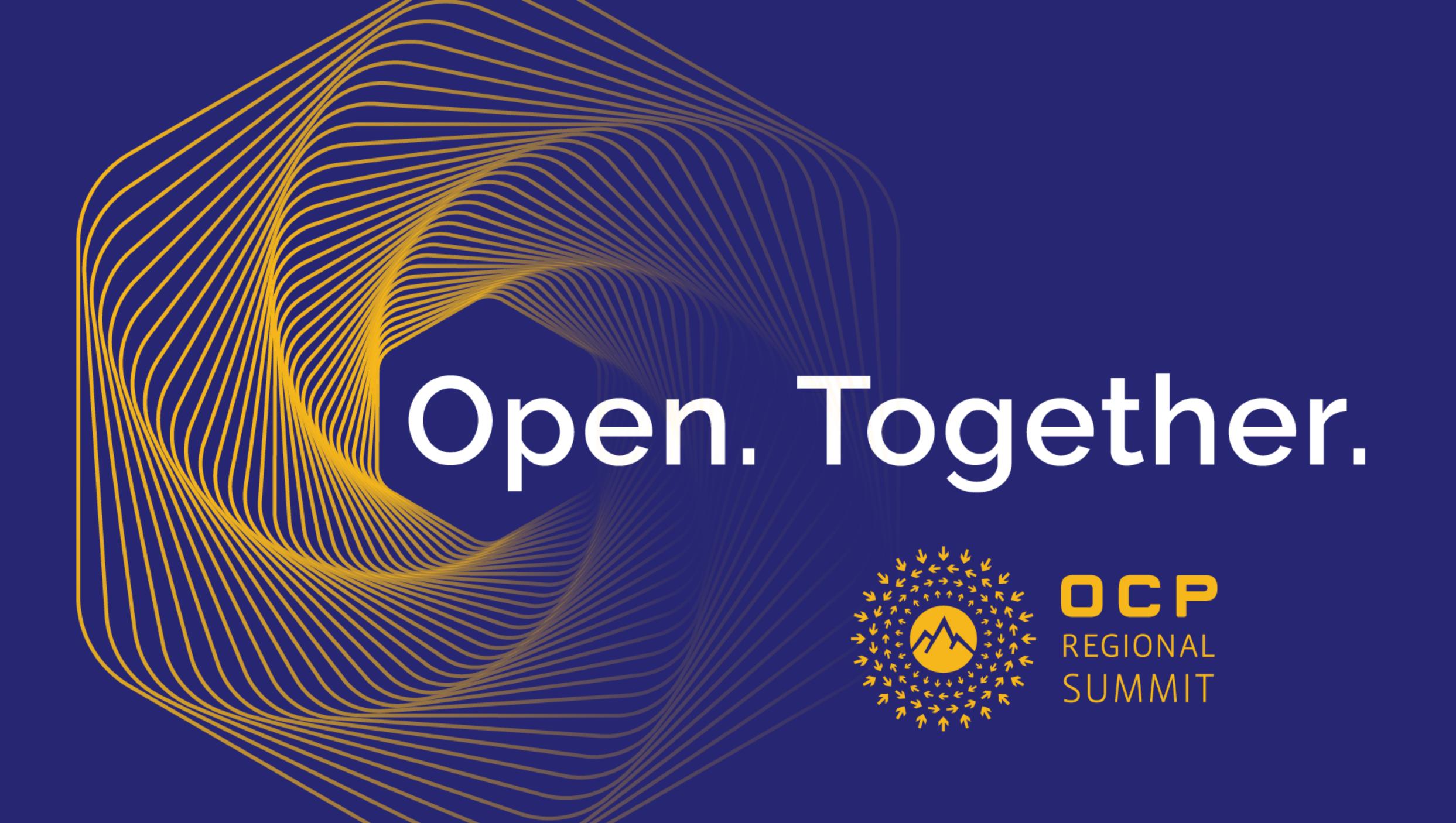

# OpenBMC Updates, Platform Telemetry and Health Monitoring

Sagar Dharia – Sr Software Engineering Manager Neeraj Ladkani – Sr Software Engineer Microsoft Corporation

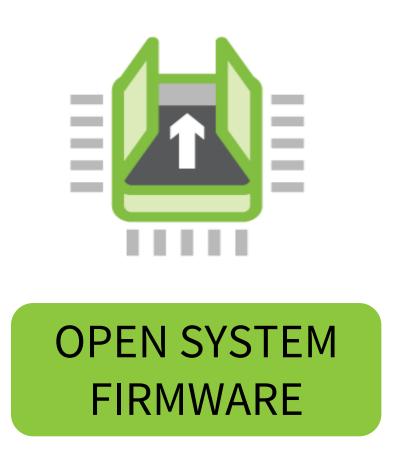

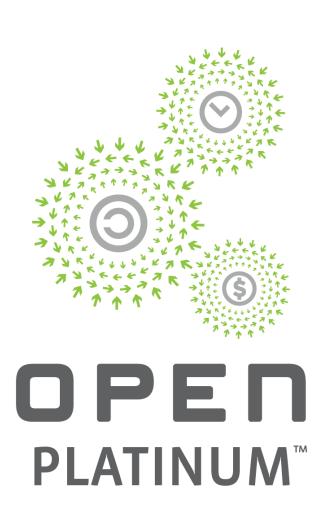

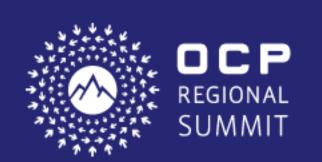

# OpenBMC Updates

- OpenBMC overview
- Releases
- OpenBMC 2.6
- OpenBMC 2.7
- Community Forums

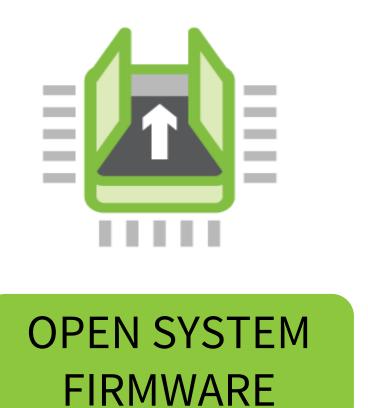

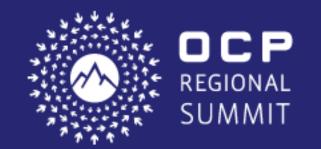

## OpenBMC Overview

- https://www.openbmc.org
  - Define a Standard Baseboard Management Controller Firmware Stack
    - Linux distribution for devices that have BMC
    - Easy customization using: Yocto, OpenEmbedded, systemd, D-bus
  - Work across heterogeneous systems
    - Enterprise, HPC, telco, cloud-scale data centers
- https://github.com/openbmc
  - Features, Design documents
  - Recipes (meta)
  - Wiki, meeting notes
  - CI, Test automation

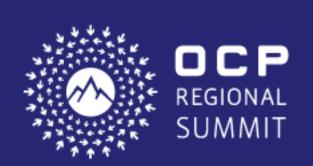

## Releases

- Bi-annual releases to align with Yocto releases
- Stable branches starting with the 2.6 releases
- Release process and notes
  - https://github.com/openbmc/docs/blob/master/release/release-process.md
  - https://github.com/openbmc/docs/blob/master/release/release-notes.md
- OpenBMC 2.6 (Feb 2019)
- OpenBMC 2.7 (Aug 2019)

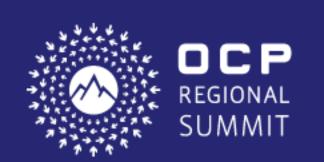

# OpenBMC 2.6 (Feb 2019)

### First release as Linux Foundation Project

- Yocto refresh to "Thud" version 2.6
- GUI enhancements: SNMP and Date/Time
- Serial over Lan
- IPMI 2.0 support
- Partial Redfish support
- Kernel updated to 4.19 LTS

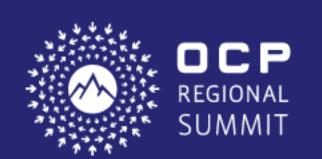

# OpenBMC 2.7 (Aug 2019)

- Yocto refresh to "Warrior" version 2.7, Linux kernel 5.x
- NVMe-MI over SMBus
- Removal of Python for footprint reduction
  - No longer required for meta-phosphor layer and its defaults
- KVM over IP
  - adds infrastructure to allow KVM sessions through the webui
- Partial PLDM/MCTP support
- Redfish support for:
  - Local user management, partial LDAP, network, event logging, DateTime, boot devices, firmware update, inventory and sensors
- OpenBMC Release Notes
  - https://github.com/openbmc/docs/tree/master/release

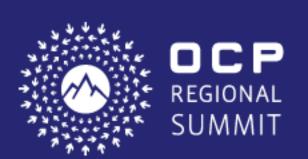

## Community Forums

| Meeting                                   | Time                           | Primary Location                                                               |
|-------------------------------------------|--------------------------------|--------------------------------------------------------------------------------|
| Weekly Community Telecon                  | Mon, 16:00 UTC                 | https://ibm.webex.com/join/bradleyb                                            |
| Release Planning                          | Mon on odd weeks, 20:00 UTC    | https://ibm.webex.com/meet/krtaylor                                            |
| GUI Design workgroup                      | Wed on odd weeks, 12:30 UTC    | https://ibm.webex.com/ibm/j.php?MTI<br>D=m49792ce33d5af28f2823638d351<br>732f3 |
| Infrastructure Workgroup                  | Wed on even weeks, 20:00 UTC   | https://ibm.webex.com/meet/andrewg                                             |
| Security working group                    | Wed on even weeks, 19:00 UTC   | https://meet.google.com/fcr-ogje-etj                                           |
| Test work group                           | Thurs on even weeks, 15:30 UTC | https://ibm.webex.com/meet/sivas.srr                                           |
| Platform Telemetry and Health  Monitoring | Tues on even weeks, 17:30 UTC  | Microsoft Teams meeting                                                        |

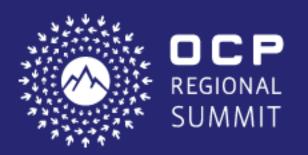

# OpenBMC - Platform Telemetry

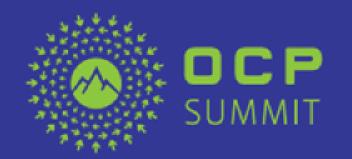

## Cloud Telemetry Conundrums

The rise and rapid evolution of data analytics, AI and machine learning workloads have significant impact on cloud hardware design.

Commercial Cloud Infrastructure requires high availability and need state of art telemetry to build and predict failsafe models.

BMC role has evolved from legacy hardware management service to central intelligent controller serving cloud control plane operations.

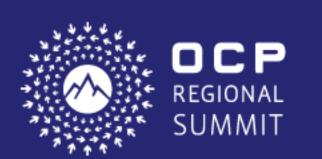

## Specialization with Standardization

#### Processors

Processors errors and CPU Crash dump

#### Memory

Memory Correctable and uncorrectable errors

#### 10

- PCIe Correctable and uncorrectable errors
- SMART data for disks

#### Add on cards and custom silicon

- Thermal data
- Vendor specific telemetry

#### Host Subsystem

- OS status
- Network link status

#### Power Supply

- Fault history
- Energy storage attributes
- Consumption history

#### **BMC**

- Firmware Stats
- Request and Response history
- BMC CPU/Memory/Flash stability

#### Mainboard HW

- Hot Swap Controller Faults
- Voltage Regulator Faults

## Objective

- Standardize telemetry model
  - Design a configurable BMC telemetry and health monitoring framework for OpenBMC platforms ( hardware, thermal, power, BMC and custom)
  - Provide a generic interface to remotely access the metric data using both a push and pull model.

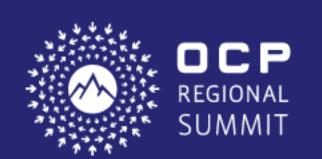

## Possible Solutions

Custom Daemons for every subsystem and custom IPMI/Redfish to push telemetry information

Use native binary blobs and OEM URIs

Custom methods to specify telemetry parameters like metric definition, sensing interval, specifying triggers

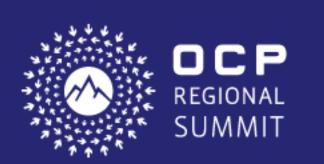

## Telemetry Collection Subsystem

Use "collectd" for collecting metrics.

"collectd" plugins can be written or provided by subsystem owners to collect metrics (Hardware as Service).

Integrating IPMI and Redfish subsystems with *collectd* using intermediate translation services.

Supports aggregation of metrics data, which enables space-efficient storage of data.

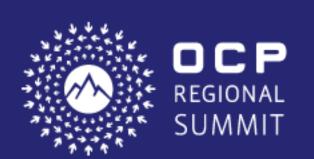

# Redfish Telemetry Model

Use Standard Redfish telemetry model (Credit: Paul Vancil)

Flexible, extendible and complete for OpenBMC client interfaces

Supports push (Redfish event model) and pull model (Event logs)

Supports Triggers for specific scenarios

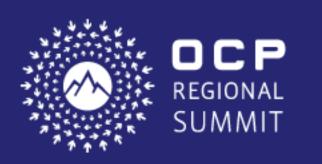

# System Diagram

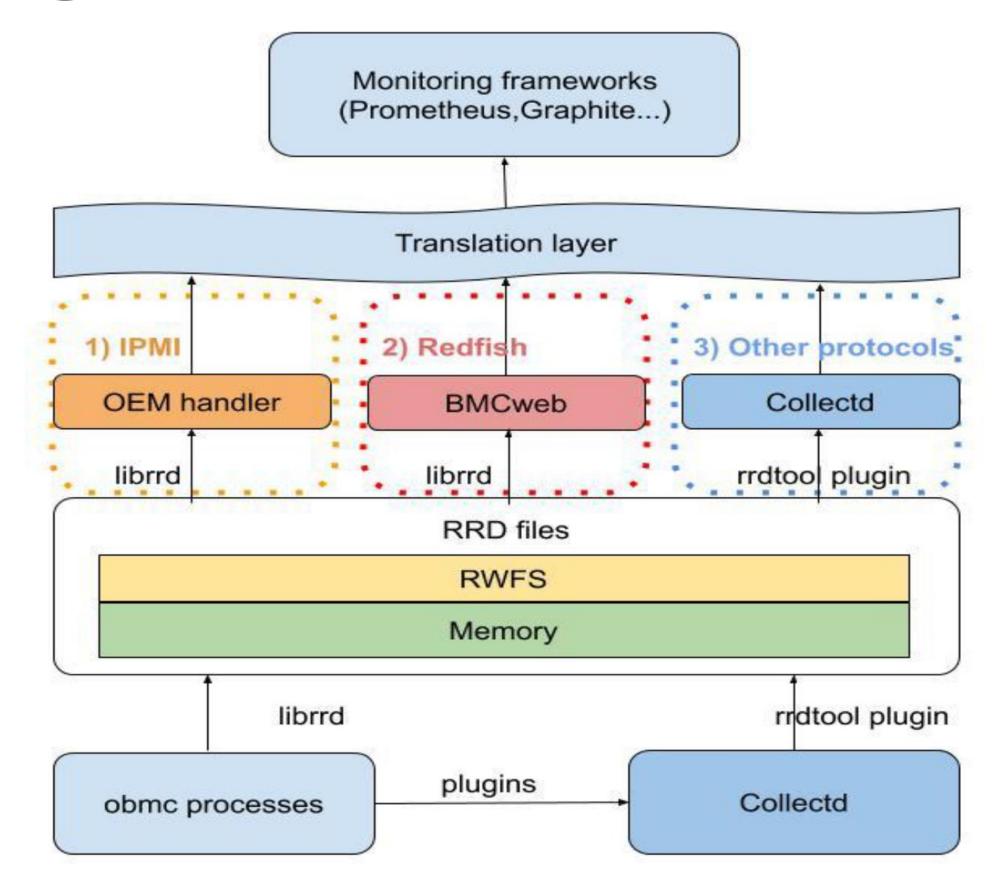

Credit: Kun Yi( (https://osfc.io/uploads/talk/paper/37/Platform\_telemetry\_and\_diagnostics.pdf)

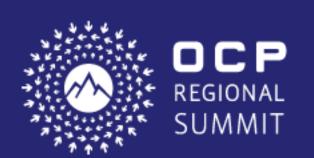

# Redfish Telemetry – Sample Metric Report

```
"@odata.type": "#MetricReport.v1 2 0.MetricReport",
   "@odata.id": "/redfish/v1/TelemetryService/MetricReports/OBmcPowerMetrics",
   "Id": "OBmcPowerMetrics",
   "Name": "Metric Report: Push and Log Platform Power Metrics: Min, Max, Ave",
   "ReportSequence": "23",
   "MetricReportDefinition": {
        "@odata.id":
"/redfish/v1/TelemetryService/MetricReportDefinitions/OBmcPowerMetrics"
   "MetricValues": [
           "MetricId": "MinConsumedWatts",
           "MetricValue": "435",
           "Timestamp": "2018-11-07T11:25:00-01:00"
           "MetricId": "MaxConsumedWatts",
           "MetricValue": "515",
           "Timestamp": "2018-11-07T11:25:00-01:00"
           "MetricId": "AveConsumedWatts",
           "MetricValue": "221",
           "Timestamp": "2018-11-07T11:25:00-01:00"
```

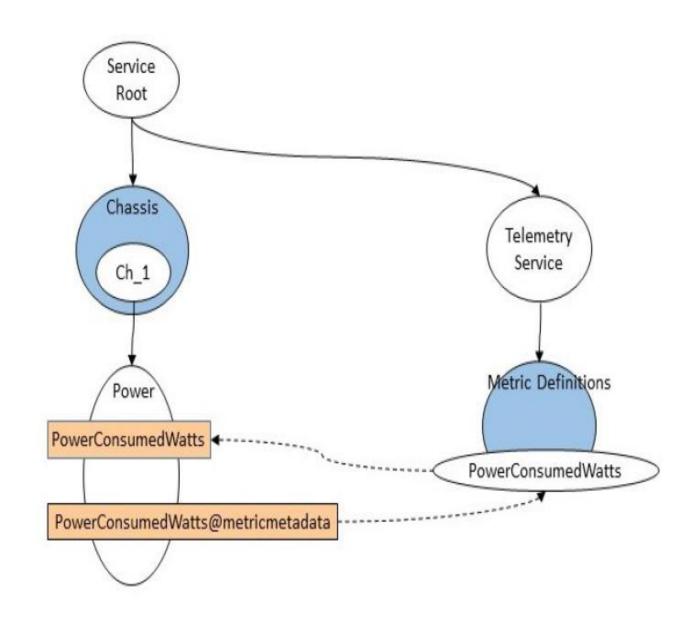

Source: https://www.dmtf.org/documents/redfish-spmf/redfish-telemetry-white-paper-010a

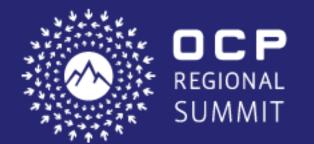

## Get Involved

Workgroup call (Bi-weekly)

https://github.com/openbmc/openbmc/wiki/Platform-telemetry-and-health-monitoring-Work-Group

Community requirements

https://docs.google.com/spreadsheets/d/12gMMXB9r\_WfWDf5wz-Z\_zXsz6RNheC6p2LKp7HePAEE/edit?usp=sharing

Design proposals

https://gerrit.openbmc-project.xyz/c/openbmc/docs/+/22257

https://gerrit.openbmc-project.xyz/c/openbmc/docs/+/23758

https://gerrit.openbmc-project.xyz/c/openbmc/docs/+/24357

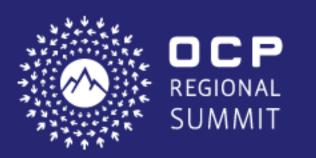

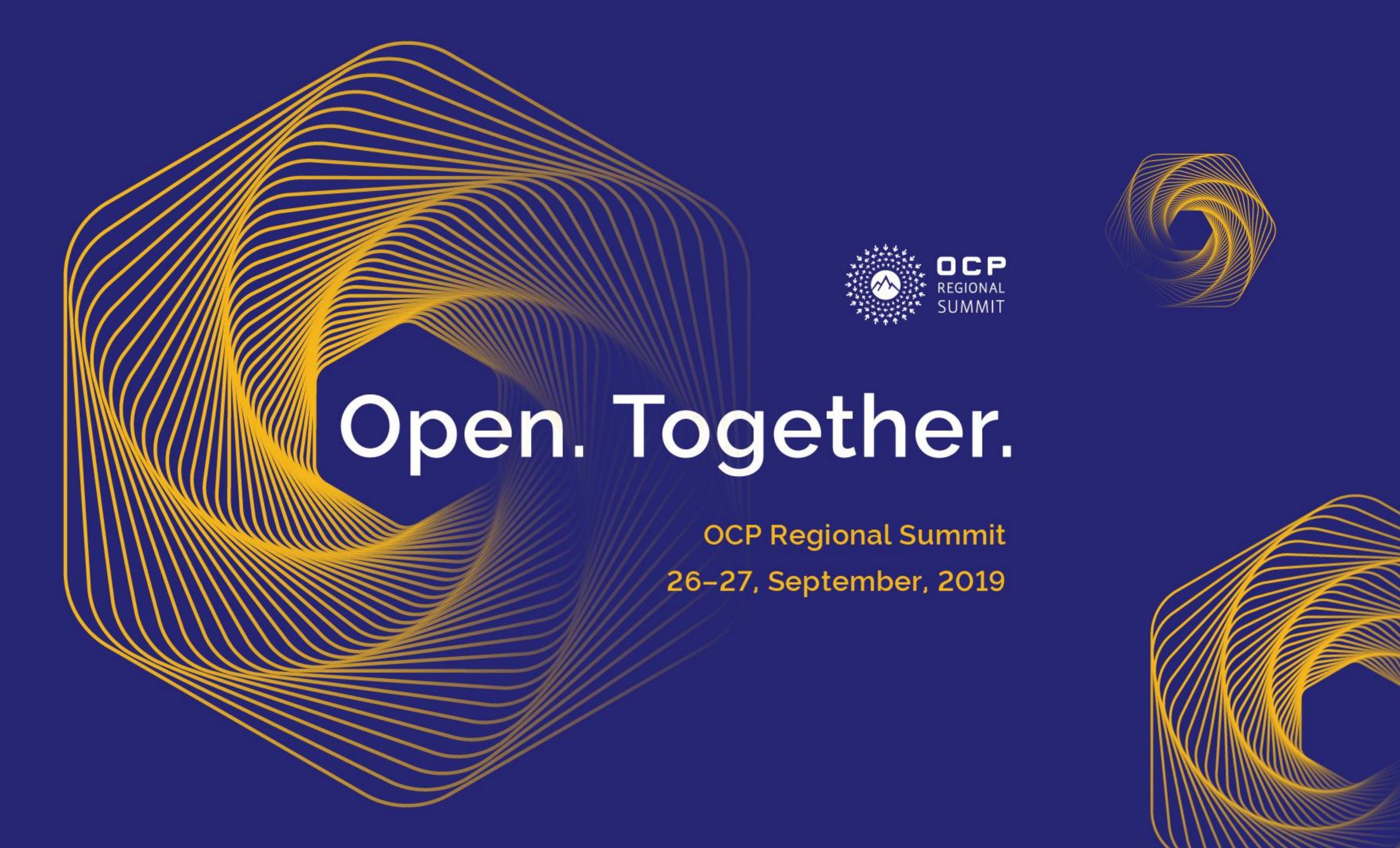